Subject: [RFC][PATCH] introduce task cgroup (#task restrictioon for prevent fork bomb by cgroup) Posted by [KOSAKI Motohiro](https://new-forum.openvz.org/index.php?t=usrinfo&id=2664) on Thu, 05 Jun 2008 04:43:06 GMT [View Forum Message](https://new-forum.openvz.org/index.php?t=rview&th=6206&goto=30724#msg_30724) <> [Reply to Message](https://new-forum.openvz.org/index.php?t=post&reply_to=30724)

Hi

I create new cgroup of number task restriction. Please any comments!

benefit

===================================

1. prevent fork bomb.

We already have "/prox/sys/kernel/threads-max". but it isn't perfect solution. because threads-max prevent any process creation. then, System-administrator can't login and restore trouble.

restrict of cgroup is better solution.

it can prevent fork by network service daemon, but allow fork interactive operation.

2. help implement batch processing

in general, batch environment need support #task restriction. my patch help implement it.

usage

=================================

# mount -t cgroup -o task none /dev/cgroup # mkdir /dev/cgroup/foo # cd /dev/cgroup/foo # ls notify\_on\_release task.max\_tasks task.nr\_tasks tasks # echo 100 > task.max\_tasks # fork bomb 1000 &  $\lt$ - try create 1000 process # pgrep fork\_bomb|wc -l 98

future work

==========================

discussion cgroup guys more.

Signed-off-by: KOSAKI Motohiro <kosaki.motohiro@jp.fujitsu.com> CC: Li Zefan <lizf@cn.fujitsu.com> CC: Paul Menage <menage@google.com>

```
---
include/linux/cgroup.h | 5 -
 include/linux/cgroup_subsys.h | 4 
 init/Kconfig | 10 ++
kernel/Makefile | 1
 kernel/cgroup.c | 16 +++
 kernel/cgroup_task.c | 185 ++++++++++++++++++++++++++++++++++++++++++
 kernel/fork.c | 5 -
 7 files changed, 222 insertions(+), 4 deletions(-)
Index: b/include/linux/cgroup.h
===================================================================
--- a/include/linux/cgroup.h
+++ b/include/linux/cgroup.h
@@ -27,7 +27,7 @@ extern int cgroup init(void);
extern void cgroup init_smp(void);
 extern void cgroup_lock(void);
 extern void cgroup_unlock(void);
-extern void cgroup_fork(struct task_struct *p);
+extern int cgroup fork(struct task struct *p);
extern void cgroup_fork_callbacks(struct task_struct *p);
extern void cgroup_post_fork(struct task_struct *p);
extern void cgroup_exit(struct task_struct *p, int run_callbacks);
@@ -299,6 +299,7 @@ struct cgroup_subsys {
   struct cgroup *cgrp, struct task struct *tsk);
  	void (*attach)(struct cgroup_subsys *ss, struct cgroup *cgrp,
   			struct cgroup *old_cgrp, struct task_struct *tsk);
+ int (*can_fork)(struct cgroup_subsys *ss, struct task_struct *task);
  	void (*fork)(struct cgroup_subsys *ss, struct task_struct *task);
 void (*exit)(struct cgroup_subsys *ss, struct task_struct *task);
  	int (*populate)(struct cgroup_subsys *ss,
@@ -381,7 +382,7 @@ int cgroup attach task(struct cgroup *,
 static inline int cgroup_init_early(void) { return 0; }
 static inline int cgroup_init(void) { return 0; }
static inline void cgroup init smp(void) {}
-static inline void cgroup_fork(struct task_struct *p) {}
+static inline int cgroup_fork(struct task_struct *p) { return 0; }
static inline void cgroup_fork_callbacks(struct task_struct *p) {}
 static inline void cgroup_post_fork(struct task_struct *p) {}
 static inline void cgroup_exit(struct task_struct *p, int callbacks) {}
Index: b/init/Kconfig
===================================================================
```
--- a/init/Kconfig +++ b/init/Kconfig @@ -289,6 +289,16 @@ config CGROUP\_DEBUG

 Say N if unsure

+config CGROUP\_TASK

- + bool "Simple number of task accounting cgroup subsystem"
- + depends on CGROUPS && EXPERIMENTAL
- + default n
- + help
- + Provides a simple number of task accounting cgroup subsystem for
- + prevent fork bomb.
- +
- + Say N if unsure

+

config CGROUP\_NS

bool "Namespace cgroup subsystem"

depends on CGROUPS

Index: b/kernel/Makefile

===================================================================

```
--- a/kernel/Makefile
+++ b/kernel/Makefile
@@ -46,6 +46,7 @@ obj-$(CONFIG_KEXEC) += kexec.o
 obj-$(CONFIG_COMPAT) += compat.o
 obj-$(CONFIG_CGROUPS) += cgroup.o
 obj-$(CONFIG_CGROUP_DEBUG) += cgroup_debug.o
+obj-$(CONFIG_CGROUP_TASK) += cgroup_task.o
 obj-$(CONFIG_CPUSETS) += cpuset.o
 obj-$(CONFIG_CGROUP_NS) += ns_cgroup.o
 obj-$(CONFIG_UTS_NS) += utsname.o
Index: b/kernel/cgroup.c
===================================================================
```
--- a/kernel/cgroup.c

```
+++ b/kernel/cgroup.c
```

```
@@ -2719,13 +2719,27 @@ static struct file_operations proc_cgrou
```
\* At the point that cgroup\_fork() is called, 'current' is the parent

```
 * task, and the passed argument 'child' points to the child task.
```

```
 */
```
-void cgroup fork(struct task struct \*child)

```
+int cgroup fork(struct task struct *child)
```

```
 {
```
 $+$  int i;

+ int ret;

+

```
+ for (i = 0; i < CGROUP_SUBSYS_COUNT; i++) {
```

```
+ struct cgroup_subsys *ss = subsys[i];
```

```
+ if (ss->can fork) {
```

```
+ ret = ss->can_fork(ss, child);
+ if (ret)
+ return ret;
+		}
+	}
+
  	task_lock(current);
  	child->cgroups = current->cgroups;
  	get_css_set(child->cgroups);
  	task_unlock(current);
  	INIT_LIST_HEAD(&child->cg_list);
+
+ return 0;
 }
 /**
Index: b/kernel/cgroup_task.c
===================================================================
--- /dev/null
+++ b/kernel/cgroup_task.c
@@ -0,0 +1,185 @@
+/* cgroup task.c - #task control group
+ *
+ * Copyright: KOSAKI Motohiro <kosaki.motohiro@jp.fujitsu.com>
+ *
+ * This program is free software; you can redistribute it and/or modify
+ * it under the terms of the GNU General Public License as published by
+ * the Free Software Foundation; either version 2 of the License, or
+ * (at your option) any later version.
+ *
+ * This program is distributed in the hope that it will be useful,
+ * but WITHOUT ANY WARRANTY; without even the implied warranty of
+ * MERCHANTABILITY or FITNESS FOR A PARTICULAR PURPOSE. See the
+ * GNU General Public License for more details.
+ */
+
+#include <linux/res_counter.h>
+#include <linux/cgroup.h>
+#include <linux/err.h>
+
+
+
+struct cgroup_subsys task_cgroup_subsys __read_mostly;
+
+struct task_cgroup {
+ struct cgroup_subsys_state css;
+ /*
+	 * the counter to account for number of thread.
```

```
+ */
+ int max tasks;
+ int nr_tasks;
+
+ spinlock_t lock;
+};
+
+static struct task_cgroup *task_cgroup_from_cgrp(struct cgroup *cgrp)
+{
+ return container of(cgroup subsys state(cgrp,
+				task_cgroup_subsys_id), struct task_cgroup,
+ css);
+}
+
+static struct task_cgroup *task_cgroup_from_task(struct task_struct *p)
+{
+ return container of(task subsys state(p, task cgroup subsys id),
+ struct task cgroup, css);
+}
+
+
+
+static int task_cgroup_max_tasks_write(struct cgroup *cgrp,
+				 struct cftype *cftype,
+				 s64 max_tasks)
+{
+ struct task_cgroup *taskcg;
+
+ if ((max_tasks > INT_MAX) ||
+	 (max_tasks < INT_MIN))
+ return -EINVAL;
+
+	taskcg = task_cgroup_from_cgrp(cgrp);
+
+ spin_lock(&taskcg->lock);
+ if (max tasks < taskcg->nr_tasks)
+ return -EBUSY;
+ taskcg->max tasks = max tasks;
+	spin_unlock(&taskcg->lock);
+
+ return 0;
+}
+
+static s64 task_cgroup_max_tasks_read(struct cgroup *cgrp, struct cftype *cft)
+{
+ s64 max tasks;
+ struct task_cgroup *taskcg = task_cgroup_from_cgrp(cgrp);
+
```

```
+	spin_lock(&taskcg->lock);
+ max tasks = taskcg->max tasks;
+	spin_unlock(&taskcg->lock);
+
+ return max_tasks;
+}
+
+static s64 task_cgroup_nr_tasks_read(struct cgroup *cgrp, struct cftype *cft)
+{
+ s64 nr tasks;
+ struct task_cgroup *taskcg = task_cgroup_from_cgrp(cgrp);
+
+	spin_lock(&taskcg->lock);
+ nr_tasks = taskcg->nr_tasks;
+	spin_unlock(&taskcg->lock);
+
+ return nr_tasks;
+}
+
+static struct cftype task_cgroup_files[] = {
+	{
+ .name = "max tasks",
+ .write_s64 = task_cgroup_max_tasks_write,
+		.read_s64 = task_cgroup_max_tasks_read,
+	},
+	{
+ .name = "nr_tasks",
+ .read s64 = task cgroup nr tasks read,
+	},
+};
+
+static struct cgroup_subsys_state *task_cgroup_create(struct cgroup_subsys *ss,
+						 struct cgroup *cgrp)
+{
+ struct task_cgroup *taskcg;
+
+ taskcg = kzalloc(sizeof(struct task_cgroup), GFP_KERNEL);
+	if (!taskcg)
+ return ERR_PTR(-ENOMEM);
+
+ taskcg->max tasks = -1; /* infinite */
+	spin_lock_init(&taskcg->lock);
+
+ return &taskcg->css;
+}
+
+static void task_cgroup_destroy(struct cgroup_subsys *ss, struct cgroup *cgrp)
+{
```

```
+	kfree(cgrp->subsys[task_cgroup_subsys_id]);
+}
+
+
+static int task_cgroup_populate(struct cgroup_subsys *ss,
+ struct cgroup *cgrp)
+{
+ if (task_cgroup_subsys.disabled)
+ return 0:
+
+ return cgroup_add_files(cgrp, ss, task_cgroup_files,
+ ARRAY SIZE(task cgroup files));
+}
+
+static int task_cgroup_can_fork(struct cgroup_subsys *ss,
+ struct task struct *task)
+{
+ struct task_cgroup *taskcg;
+ int ret = 0:
+
+	if (task_cgroup_subsys.disabled)
+ return 0;
+
+	taskcg = task_cgroup_from_task(task);
+
+ spin_lock(&taskcg->lock);
+	if (taskcg->nr_tasks == taskcg->max_tasks)
+ ret = -EAGAIN;
+ else
+ taskcg->nr_tasks++;
+ spin_unlock(&taskcg->lock);
+
+ return ret;
+}
+
+static void task_cgroup_exit(struct cgroup_subsys *ss, struct task_struct *task)
+{
+ struct task_cgroup *taskcg;
+
+	if (task_cgroup_subsys.disabled)
+ return;
+
+	taskcg = task_cgroup_from_task(task);
+
+ spin_lock(&taskcg->lock);
+ taskcg->nr_tasks--;
+ spin_unlock(&taskcg->lock);
+}
```

```
+
+
+struct cgroup_subsys task_cgroup_subsys = {
+ .name = "task",
+	.subsys_id = task_cgroup_subsys_id,
+	.create = task_cgroup_create,
+	.destroy = task_cgroup_destroy,
+	.populate = task_cgroup_populate,
+ .can fork = task cgroup can fork,
+ .exit = task cgroup exit,
+ .early_init = 0,
+};
+
+
Index: b/kernel/fork.c
===================================================================
--- a/kernel/fork.c
+++ b/kernel/fork.c
@@ -993,7 +993,9 @@ static struct task_struct *copy_process(
  	p->cap_bset = current->cap_bset;
 p\text{-}io_context = NULL;
  	p->audit_context = NULL;
- cgroup_fork(p);
+ if (cgroup_fork(p))
+ goto bad_fork_cleanup_delayacct;
+
 #ifdef CONFIG_NUMA
  	p->mempolicy = mpol_dup(p->mempolicy);
 if (IS ERR(p\text{-}s)) {
@@ -1257,6 +1259,7 @@ bad_fork_cleanup_policy:
bad fork cleanup cgroup:
 #endif
  	cgroup_exit(p, cgroup_callbacks_done);
+bad_fork_cleanup_delayacct:
  	delayacct_tsk_free(p);
  	if (p->binfmt)
  		module_put(p->binfmt->module);
Index: b/include/linux/cgroup_subsys.h
===================================================================
--- a/include/linux/cgroup_subsys.h
+++ b/include/linux/cgroup_subsys.h
@@ -48,3 +48,7 @@ SUBSYS(devices)
 #endif
 /* */
+
+#ifdef CONFIG_CGROUP_TASK
+SUBSYS(task_cgroup)
```
Containers mailing list Containers@lists.linux-foundation.org https://lists.linux-foundation.org/mailman/listinfo/containers

\_\_\_\_\_\_\_\_\_\_\_\_\_\_\_\_\_\_\_\_\_\_\_\_\_\_\_\_\_\_\_\_\_\_\_\_\_\_\_\_\_\_\_\_\_\_\_

Subject: Re: [RFC][PATCH] introduce task cgroup (#task restrictioon for prevent fork bomb by cgroup) Posted by [KAMEZAWA Hiroyuki](https://new-forum.openvz.org/index.php?t=usrinfo&id=777) on Thu, 05 Jun 2008 05:09:46 GMT [View Forum Message](https://new-forum.openvz.org/index.php?t=rview&th=6206&goto=30725#msg_30725) <> [Reply to Message](https://new-forum.openvz.org/index.php?t=post&reply_to=30725) On Thu, 05 Jun 2008 13:43:06 +0900 KOSAKI Motohiro <kosaki.motohiro@jp.fujitsu.com> wrote: > +static int task\_cgroup\_max\_tasks\_write(struct cgroup \*cgrp, > + struct cftype \*cftype,  $> +$  s64 max\_tasks) > +{ > + struct task\_cgroup \*taskcg;  $> +$  $>$  + if ((max\_tasks  $>$  INT\_MAX) ||  $> +$  (max tasks < INT MIN)) > + return -EINVAL: should be (max\_tasks > INT\_MAX) || (max\_tasks < -1)) ?  $> +$  $> +$  taskcg = task\_cgroup\_from\_cgrp(cgrp);  $> +$ > + spin\_lock(&taskcg->lock); > + if (max\_tasks < taskcg->nr\_tasks) > + return -EBUSY;  $> +$  taskcg- $>$ max tasks = max tasks; > + spin\_unlock(&taskcg->lock); This will cause dead lock. And it seems this doesn't handle "attach failure".

It will be helpful Documentation somewhere.

Thanks, -Kame

\_\_\_\_\_\_\_\_\_\_\_\_\_\_\_\_\_\_\_\_\_\_\_\_\_\_\_\_\_\_\_\_\_\_\_\_\_\_\_\_\_\_\_\_\_\_\_ Containers mailing list Containers@lists.linux-foundation.org

Subject: Re: [RFC][PATCH] introduce task cgroup (#task restrictioon for prevent fork bomb by cgroup) Posted by [Daisuke Nishimura](https://new-forum.openvz.org/index.php?t=usrinfo&id=2435) on Thu, 05 Jun 2008 05:23:20 GMT [View Forum Message](https://new-forum.openvz.org/index.php?t=rview&th=6206&goto=30726#msg_30726) <> [Reply to Message](https://new-forum.openvz.org/index.php?t=post&reply_to=30726)

Hi.

I think this would be usefull.

On Thu, 05 Jun 2008 13:43:06 +0900, KOSAKI Motohiro <kosaki.motohiro@jp.fujitsu.com> wrote: > Index: b/kernel/cgroup\_task.c

> =================================================================== > --- /dev/null > +++ b/kernel/cgroup\_task.c  $> @ @ 0.0 + 1.185 @ @$ > +/\* cgroup\_task.c - #task control group  $> +$ \* > + \* Copyright: KOSAKI Motohiro <kosaki.motohiro@jp.fujitsu.com>  $> +$ \* > + \* This program is free software; you can redistribute it and/or modify > + \* it under the terms of the GNU General Public License as published by > + \* the Free Software Foundation; either version 2 of the License, or > + \* (at your option) any later version.  $> +$ \*  $> +$  \* This program is distributed in the hope that it will be useful, > + \* but WITHOUT ANY WARRANTY; without even the implied warranty of > + \* MERCHANTABILITY or FITNESS FOR A PARTICULAR PURPOSE. See the > + \* GNU General Public License for more details.  $> + \frac{*}{ }$  $> +$ > +#include <linux/res\_counter.h> I don't think it's needed. Or, are you planning to implement this feature by using res\_counter? > +static int task\_cgroup\_max\_tasks\_write(struct cgroup \*cgrp, > + struct cftype \*cftype,  $> +$  s64 max tasks) > +{ > + struct task cgroup \*taskcg;  $> +$  $> +$  if ((max tasks  $>$  INT\_MAX) ||  $> +$  (max\_tasks < INT\_MIN)) > + return - EINVAL;  $> +$  $> +$  taskcg = task\_cgroup\_from\_cgrp(cgrp);

```
> +> + spin_lock(&taskcg->lock);
> +	if (max_tasks < taskcg->nr_tasks)
> + return -EBUSY;
need spin_unlock().
```
Thanks, Daisuke Nishimura.

Containers mailing list Containers@lists.linux-foundation.org https://lists.linux-foundation.org/mailman/listinfo/containers

\_\_\_\_\_\_\_\_\_\_\_\_\_\_\_\_\_\_\_\_\_\_\_\_\_\_\_\_\_\_\_\_\_\_\_\_\_\_\_\_\_\_\_\_\_\_\_

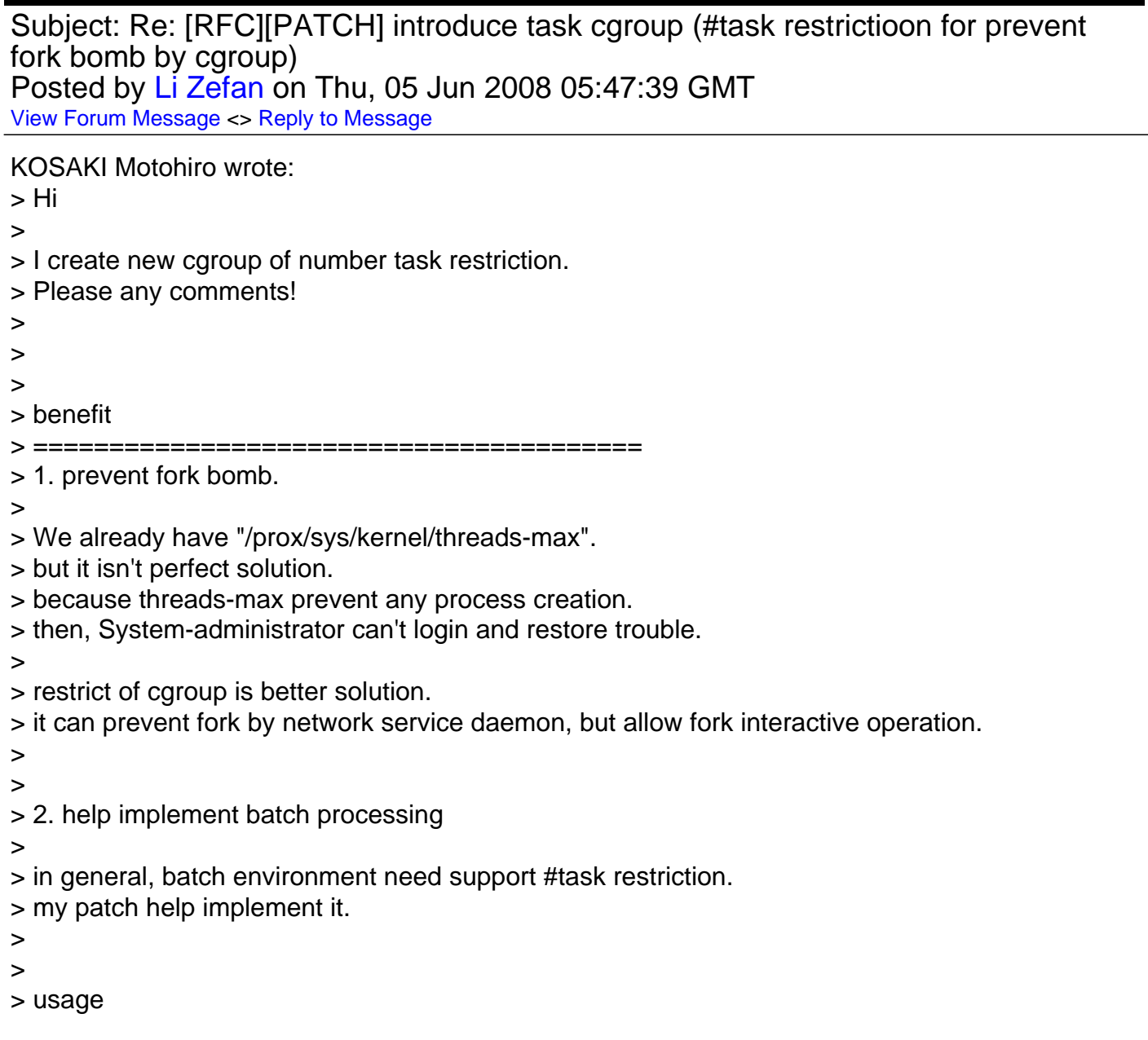

```
> ========================================
> 
> # mount -t cgroup -o task none /dev/cgroup
> # mkdir /dev/cgroup/foo
> # cd /dev/cgroup/foo
> # \mathsf{ls}> notify_on_release task.max_tasks task.nr_tasks tasks
> # echo 100 > task.max_tasks
> # fork bomb 1000 & \lt- try create 1000 process
> # pgrep fork_bomb|wc -l
> 98
> 
You are not handling task migration between groups, i.e.:
	# echo $$ > /cgroup/1/tasks
	# echo $$ > /cgroup/2/tasks
> 
> future work
> ====================================
> discussion cgroup guys more.
> 
> 
> Signed-off-by: KOSAKI Motohiro <kosaki.motohiro@jp.fujitsu.com>
> CC: Li Zefan <lizf@cn.fujitsu.com>
> CC: Paul Menage <menage@google.com>
> 
> ---
> include/linux/cgroup.h | 5 -
> include/linux/cgroup_subsys.h | 4 
> init/Kconfig | 10 ++
> kernel/Makefile | 1
> kernel/cgroup.c | 16 +++
> kernel/cgroup_task.c | 185 ++++++++++++++++++++++++++++++++++++++++++
> kernel/fork.c | 5 -
> 7 files changed, 222 insertions(+), 4 deletions(-)
> 
> Index: b/include/linux/cgroup.h
> ======================
> --- a/include/linux/cgroup.h
> +++ b/include/linux/cgroup.h
> @@ -27,7 +27,7 @@ extern int cgroup_init(void);
> extern void cgroup_init_smp(void);
> extern void cgroup_lock(void);
> extern void cgroup_unlock(void);
> -extern void cgroup_fork(struct task_struct *p);
> +extern int cgroup_fork(struct task_struct *p);
> extern void cgroup_fork_callbacks(struct task_struct *p);
```
- > extern void cgroup\_post\_fork(struct task\_struct \*p); > extern void cgroup\_exit(struct task\_struct \*p, int run\_callbacks); > @@ -299,6 +299,7 @@ struct cgroup\_subsys { > struct cgroup \*cgrp, struct task\_struct \*tsk); > void (\*attach)(struct cgroup\_subsys \*ss, struct cgroup \*cgrp, > struct cgroup \*old\_cgrp, struct task\_struct \*tsk); > + int (\*can\_fork)(struct cgroup\_subsys \*ss, struct task\_struct \*task); > void (\*fork)(struct cgroup\_subsys \*ss, struct task\_struct \*task); > void (\*exit)(struct cgroup\_subsys \*ss, struct task\_struct \*task); > int (\*populate)(struct cgroup subsys \*ss, > @@ -381,7 +382,7 @@ int cgroup\_attach\_task(struct cgroup \*, > static inline int cgroup init early(void) { return 0; } > static inline int cgroup\_init(void) { return 0; } > static inline void cgroup\_init\_smp(void) {} > -static inline void cgroup\_fork(struct task\_struct \*p) {} > +static inline int cgroup\_fork(struct task\_struct \*p) { return 0; } > static inline void cgroup fork callbacks(struct task struct \*p) {} > static inline void cgroup\_post\_fork(struct task\_struct \*p) {} > static inline void cgroup exit(struct task struct \*p, int callbacks) {} > Index: b/init/Kconfig  $>$  ============== > --- a/init/Kconfig > +++ b/init/Kconfig > @@ -289,6 +289,16 @@ config CGROUP\_DEBUG > > Say N if unsure > > +config CGROUP\_TASK  $>$  + bool "Simple number of task accounting cgroup subsystem"  $>$  + depends on CGROUPS && EXPERIMENTAL > + default n  $> +$  help > + Provides a simple number of task accounting cgroup subsystem for > + prevent fork bomb.  $> +$ > + Say N if unsure  $> +$ > config CGROUP\_NS > bool "Namespace cgroup subsystem" > depends on CGROUPS > Index: b/kernel/Makefile > =================================================================== > --- a/kernel/Makefile > +++ b/kernel/Makefile > @@ -46,6 +46,7 @@ obj-\$(CONFIG\_KEXEC) += kexec.o > obj-\$(CONFIG\_COMPAT) += compat.o > obj-\$(CONFIG\_CGROUPS) += cgroup.o
- > obj-\$(CONFIG\_CGROUP\_DEBUG) += cgroup\_debug.o

```
> +obj-$(CONFIG_CGROUP_TASK) += cgroup_task.o
> obj-$(CONFIG_CPUSETS) += cpuset.o
> obj-$(CONFIG_CGROUP_NS) += ns_cgroup.o
> obj-$(CONFIG_UTS_NS) += utsname.o
> Index: b/kernel/cgroup.c
> ===================================================================
> --- a/kernel/cgroup.c
> +++ b/kernel/cgroup.c
> @@ -2719,13 +2719,27 @@ static struct file_operations proc_cgrou
> * At the point that cgroup fork() is called, 'current' is the parent
> * task, and the passed argument 'child' points to the child task.
> */
> -void cgroup_fork(struct task_struct *child)
> +int cgroup_fork(struct task_struct *child)
> {
> + int i;
> + int ret;
> +> + for (i = 0; i < CGROUP_SUBSYS_COUNT; i++) {
```
Maybe you need to add this in cgroup\_init\_subsys():

```
- need_forkexit_callback |= ss->fork || ss->exit;
```
+ need\_forkexit\_callback |= ss->fork || ss->exit || ss->can\_fork;

and then we can do:

```
if (need forkexit callback) {
for (i = 0; i < \text{GROUP\_SUBSYS\_COUNT}; i++) {
 		...
	}
}
> + struct cgroup_subsys *ss = subsys[i];
> + if (ss->can_fork) {
> + ret = ss->can fork(ss, child);
> + if (ret)
> + return ret;
> + \}> + \}> +> 	task_lock(current);
> child->cgroups = current->cgroups;
> 	get_css_set(child->cgroups);
> task unlock(current);
> 	INIT_LIST_HEAD(&child->cg_list);
> +> + return 0;
```
> }

Containers mailing list Containers@lists.linux-foundation.org https://lists.linux-foundation.org/mailman/listinfo/containers

\_\_\_\_\_\_\_\_\_\_\_\_\_\_\_\_\_\_\_\_\_\_\_\_\_\_\_\_\_\_\_\_\_\_\_\_\_\_\_\_\_\_\_\_\_\_\_

Subject: Re: [RFC][PATCH] introduce task cgroup (#task restrictioon for prevent fork bomb by cgroup) Posted by [Dhaval Giani](https://new-forum.openvz.org/index.php?t=usrinfo&id=1528) on Thu, 05 Jun 2008 09:27:45 GMT [View Forum Message](https://new-forum.openvz.org/index.php?t=rview&th=6206&goto=30739#msg_30739) <> [Reply to Message](https://new-forum.openvz.org/index.php?t=post&reply_to=30739) > +static int task\_cgroup\_max\_tasks\_write(struct cgroup \*cgrp,

```
> + struct cftype *cftype,
> + s64 max tasks)
> +{
> + struct task_cgroup *taskcg;
> +> + if ((max_tasks > INT_MAX) ||
> + (max tasks < INT MIN))
It should be < -1 I think.
> + return -EINVAL;
> +> + taskcg = task_cgroup_from_cgrp(cgrp);
> +> + spin_lock(&taskcg->lock);
> +	if (max_tasks < taskcg->nr_tasks)
> + return -EBUSY:
Shouldn't you drop the lock here?
> +	taskcg->max_tasks = max_tasks;
> + spin_unlock(&taskcg->lock);
```

```
> +> + return 0;
> +\}
```
How does this controller affect performance? Do you have some numbers?

Thanks,

- regards, Dhaval

\_\_\_\_\_\_\_\_\_\_\_\_\_\_\_\_\_\_\_\_\_\_\_\_\_\_\_\_\_\_\_\_\_\_\_\_\_\_\_\_\_\_\_\_\_\_\_ Containers mailing list Containers@lists.linux-foundation.org

Subject: Re: [RFC][PATCH] introduce task cgroup (#task restrictioon for prevent fork bomb by cgroup) Posted by [KOSAKI Motohiro](https://new-forum.openvz.org/index.php?t=usrinfo&id=2664) on Thu, 05 Jun 2008 10:51:35 GMT [View Forum Message](https://new-forum.openvz.org/index.php?t=rview&th=6206&goto=30740#msg_30740) <> [Reply to Message](https://new-forum.openvz.org/index.php?t=post&reply_to=30740)

Hi

Thank you for careful review.

>> + struct task\_cgroup \*taskcg;  $>> +$  $\Rightarrow$  + if ((max\_tasks  $>$  INT\_MAX) ||  $\Rightarrow$  +  $(max\_tasks < INT_MIN)$ >  $>$  It should be  $<$  -1 I think. OK.

I'll fix it at next post.

```
>> + spin_lock(&taskcg->lock);
>> + if (max_tasks < taskcg->nr_tasks)
>> + return -EBUSY;
>
> Shouldn't you drop the lock here?
```
you are right. Thanks.

> How does this controller affect performance? Do you have some numbers?

No. but I have plan to mesure it at nearly future. Thanks.

\_\_\_\_\_\_\_\_\_\_\_\_\_\_\_\_\_\_\_\_\_\_\_\_\_\_\_\_\_\_\_\_\_\_\_\_\_\_\_\_\_\_\_\_\_\_\_ Containers mailing list Containers@lists.linux-foundation.org https://lists.linux-foundation.org/mailman/listinfo/containers

Subject: Re: [RFC][PATCH] introduce task cgroup (#task restrictioon for prevent fork bomb by cgroup)

Posted by [KOSAKI Motohiro](https://new-forum.openvz.org/index.php?t=usrinfo&id=2664) on Thu, 05 Jun 2008 10:53:50 GMT [View Forum Message](https://new-forum.openvz.org/index.php?t=rview&th=6206&goto=30741#msg_30741) <> [Reply to Message](https://new-forum.openvz.org/index.php?t=post&reply_to=30741)

> You are not handling task migration between groups, i.e.:

- $>$  # echo  $$$$  > /cgroup/1/tasks
- $>$  # echo  $\$  > /cgroup/2/tasks

```
Oh, nice point out.
Thanks!
```
> Maybe you need to add this in cgroup\_init\_subsys(): > > - need\_forkexit\_callback |= ss->fork || ss->exit;  $> +$  need forkexit callback  $|$  = ss->fork  $|$  ss->exit  $|$  ss->can fork; > > and then we can do: > > if (need\_forkexit\_callback) {  $>$  for (i = 0; i < CGROUP\_SUBSYS\_COUNT; i++) { good idea :) I'll fix it at next post.

Containers mailing list Containers@lists.linux-foundation.org https://lists.linux-foundation.org/mailman/listinfo/containers

\_\_\_\_\_\_\_\_\_\_\_\_\_\_\_\_\_\_\_\_\_\_\_\_\_\_\_\_\_\_\_\_\_\_\_\_\_\_\_\_\_\_\_\_\_\_\_

Subject: Re: [RFC][PATCH] introduce task cgroup (#task restrictioon for prevent fork bomb by cgroup) Posted by [KOSAKI Motohiro](https://new-forum.openvz.org/index.php?t=usrinfo&id=2664) on Thu, 05 Jun 2008 10:56:32 GMT [View Forum Message](https://new-forum.openvz.org/index.php?t=rview&th=6206&goto=30742#msg_30742) <> [Reply to Message](https://new-forum.openvz.org/index.php?t=post&reply_to=30742)

Hi Nishimura-san,

Thanks good point out.

>> +#include <linux/res\_counter.h>

- > I don't think it's needed.
- > Or, are you planning to implement this feature by using res\_counter?

your are right. my early version use res counter, but it isn't used currently.

>> + spin\_lock(&taskcg->lock);

 $\Rightarrow$  + if (max tasks < taskcg- $\Rightarrow$ nr tasks)

>> + return -EBUSY; > need spin\_unlock().

Yes, of cource. I'll fix it.

Thanks!

Containers mailing list Containers@lists.linux-foundation.org https://lists.linux-foundation.org/mailman/listinfo/containers

\_\_\_\_\_\_\_\_\_\_\_\_\_\_\_\_\_\_\_\_\_\_\_\_\_\_\_\_\_\_\_\_\_\_\_\_\_\_\_\_\_\_\_\_\_\_\_

Subject: Re: [RFC][PATCH] introduce task cgroup (#task restrictioon for prevent fork bomb by cgroup) Posted by [Daniel Hokka Zakrisso](https://new-forum.openvz.org/index.php?t=usrinfo&id=1813) on Thu, 05 Jun 2008 21:52:36 GMT [View Forum Message](https://new-forum.openvz.org/index.php?t=rview&th=6206&goto=30746#msg_30746) <> [Reply to Message](https://new-forum.openvz.org/index.php?t=post&reply_to=30746)

KOSAKI Motohiro wrote:

> Hi

>

> I create new cgroup of number task restriction.

> Please any comments!

Would it make more sense to implement this as part of an rlimit subsystem, which also supports limiting e.g. address space, CPU time, number of open files, etc.? If we create one subsystem per resource, I'm afraid we're going to see quite some time spent in all those loops, and the options for cgroupfs is going to become pretty long if you want to exclude just one or two of the subsystems for one particular mount point.

-- Daniel Hokka Zakrisson

Containers mailing list Containers@lists.linux-foundation.org https://lists.linux-foundation.org/mailman/listinfo/containers

\_\_\_\_\_\_\_\_\_\_\_\_\_\_\_\_\_\_\_\_\_\_\_\_\_\_\_\_\_\_\_\_\_\_\_\_\_\_\_\_\_\_\_\_\_\_\_

Subject: Re: [RFC][PATCH] introduce task cgroup (#task restrictioon for prevent fork bomb by cgroup) Posted by [Paul Menage](https://new-forum.openvz.org/index.php?t=usrinfo&id=787) on Thu, 05 Jun 2008 22:04:12 GMT [View Forum Message](https://new-forum.openvz.org/index.php?t=rview&th=6206&goto=30747#msg_30747) <> [Reply to Message](https://new-forum.openvz.org/index.php?t=post&reply_to=30747)

Hi Kosaki,

The basic idea of a task-limiting subsystem is good, thanks.

```
On Wed, Jun 4, 2008 at 9:43 PM, KOSAKI Motohiro
<kosaki.motohiro@jp.fujitsu.com> wrote:
> --- a/kernel/cgroup.c
> +++ b/kernel/cgroup.c
> @@ -2719,13 +2719,27 @@ static struct file_operations proc_cgrou
> * At the point that cgroup fork() is called, 'current' is the parent
> * task, and the passed argument 'child' points to the child task.
> */
> -void cgroup_fork(struct task_struct *child)
> +int cgroup_fork(struct task_struct *child)
> {
> + int i;
> + int ret;
> +> + for (i = 0; i < CGROUP_SUBSYS_COUNT; i++) {
> + struct cgroup subsys *ss = subsys[i];
> + if (ss->can fork) {
> + ret = ss->can fork(ss, child);
> + if (ret)
> + return ret;
> + }
> + }
> +> task_lock(current);
> child->cgroups = current->cgroups;
> get_css_set(child->cgroups);
> task_unlock(current);
> INIT_LIST_HEAD(&child->cg_list);
> +> + return 0:
> }
```
I don't think this is the right way to handle this check. This isn't a generic control groups callback, it's one that specific for a particular subsystem. So the right way to handle it is to call task cgroup can fork() from the same place that the RLIM NPROC limit is checked.

If it later turned out that multiple cgroup subsystems wanted to be able to prevent forking, then it might make sense to have a generic cgroup callback, but for just one subsystem it's cleaner to call directly.

```
> +> +static int task_cgroup_populate(struct cgroup_subsys *ss,
> + struct cgroup *cgrp)
> +{
```
> + if (task\_cgroup\_subsys.disabled)

 $> +$  return 0:

I don't think you should need this check - if the subsystem is disabled, it'll never be mounted in the first place.

Paul

\_\_\_\_\_\_\_\_\_\_\_\_\_\_\_\_\_\_\_\_\_\_\_\_\_\_\_\_\_\_\_\_\_\_\_\_\_\_\_\_\_\_\_\_\_\_\_ Containers mailing list Containers@lists.linux-foundation.org https://lists.linux-foundation.org/mailman/listinfo/containers

Subject: Re: [RFC][PATCH] introduce task cgroup (#task restrictioon for prevent fork bomb by cgroup) Posted by [KOSAKI Motohiro](https://new-forum.openvz.org/index.php?t=usrinfo&id=2664) on Sat, 07 Jun 2008 06:46:56 GMT [View Forum Message](https://new-forum.openvz.org/index.php?t=rview&th=6206&goto=30797#msg_30797) <> [Reply to Message](https://new-forum.openvz.org/index.php?t=post&reply_to=30797)

Hi

> Hi Kosaki,

>

> The basic idea of a task-limiting subsystem is good, thanks.

Thanks.

```
> > -void cgroup_fork(struct task_struct *child)
> > +int cgroup_fork(struct task_struct *child)
> {
>> + int i;
>> + int ret;
> > +>> + for (i = 0; i < CGROUP_SUBSYS_COUNT; i++) {
>> + struct cgroup subsys *ss = subsys[i];
>> + if (ss->\tan fork) {
\Rightarrow \Rightarrow + ret = ss-\Rightarrowcan_fork(ss, child);
>> + if (ret)
> > + = return ret;
>> + }
>> + }
> +
> > task_lock(current);
> > child->cgroups = current->cgroups;
> > get_css_set(child->cgroups);
> > task_unlock(current);
> > INIT_LIST_HEAD(&child->cg_list);
> > +
```

```
>> + return 0;
> > }
> 
> I don't think this is the right way to handle this check. This isn't a
> generic control groups callback, it's one that specific for a
> particular subsystem. So the right way to handle it is to call
> task_cgroup_can_fork() from the same place that the RLIM_NPROC limit
> is checked.
> 
> If it later turned out that multiple cgroup subsystems wanted to be
> able to prevent forking, then it might make sense to have a generic
> cgroup callback, but for just one subsystem it's cleaner to call
> directly.
```
OK.

> > +static int task\_cgroup\_populate(struct cgroup\_subsys \*ss, > > + struct cgroup \*cgrp)  $> +$ { > > + if (task\_cgroup\_subsys.disabled)  $>> +$  return 0; > > I don't think you should need this check - if the subsystem is > disabled, it'll never be mounted in the first place.

to be honest, I did copy&past it from memcontrol.c ;) Thanks good opinion.

Containers mailing list Containers@lists.linux-foundation.org https://lists.linux-foundation.org/mailman/listinfo/containers

\_\_\_\_\_\_\_\_\_\_\_\_\_\_\_\_\_\_\_\_\_\_\_\_\_\_\_\_\_\_\_\_\_\_\_\_\_\_\_\_\_\_\_\_\_\_\_

Subject: Re: [RFC][PATCH] introduce task cgroup (#task restrictioon for prevent fork bomb by cgroup) Posted by [KOSAKI Motohiro](https://new-forum.openvz.org/index.php?t=usrinfo&id=2664) on Sat, 07 Jun 2008 07:41:02 GMT [View Forum Message](https://new-forum.openvz.org/index.php?t=rview&th=6206&goto=30799#msg_30799) <> [Reply to Message](https://new-forum.openvz.org/index.php?t=post&reply_to=30799)

- > > I create new cgroup of number task restriction.
- > > Please any comments!

>

- > Would it make more sense to implement this as part of an rlimit subsystem,
- > which also supports limiting e.g. address space, CPU time, number of open
- > files, etc.? If we create one subsystem per resource, I'm afraid we're
- > going to see quite some time spent in all those loops, and the options for

> cgroupfs is going to become pretty long if you want to exclude just one or

> two of the subsystems for one particular mount point.

Good quistion.

task cgroup often different scope against memory, cputime, etc..

example.

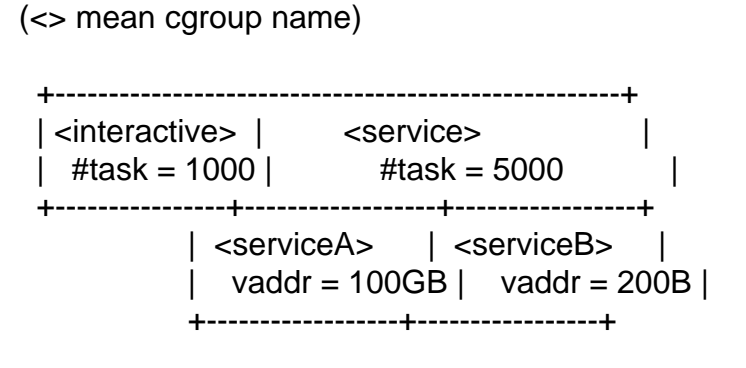

tus, we have 2 choice.

1. separate 2 cgroup.

2. implement hierarchy.

I afraid to 2 cause perfomance degression. tus, I choiced 1.

\_\_\_\_\_\_\_\_\_\_\_\_\_\_\_\_\_\_\_\_\_\_\_\_\_\_\_\_\_\_\_\_\_\_\_\_\_\_\_\_\_\_\_\_\_\_\_ Containers mailing list Containers@lists.linux-foundation.org https://lists.linux-foundation.org/mailman/listinfo/containers

Subject: Re: [RFC][PATCH] introduce task cgroup (#task restrictioon for prevent fork bomb by cgroup) Posted by [Paul Menage](https://new-forum.openvz.org/index.php?t=usrinfo&id=787) on Sat, 07 Jun 2008 09:12:49 GMT [View Forum Message](https://new-forum.openvz.org/index.php?t=rview&th=6206&goto=30802#msg_30802) <> [Reply to Message](https://new-forum.openvz.org/index.php?t=post&reply_to=30802)

On Thu, Jun 5, 2008 at 2:52 PM, Daniel Hokka Zakrisson <daniel@hozac.com> wrote:

- > Would it make more sense to implement this as part of an rlimit subsystem,
- > which also supports limiting e.g. address space, CPU time, number of open
- > files, etc.? If we create one subsystem per resource, I'm afraid we're
- > going to see quite some time spent in all those loops, and the options for
- > cgroupfs is going to become pretty long if you want to exclude just one or
- > two of the subsystems for one particular mount point.

>

In general, most of the cgroup loops that depend on the number of

available subsystems are control path (fork/exit/task move) rather than data path.

If these loops ever did become an issue it wouldn't be hard to cache which subsystems had callbacks of a given type, and thus make the loop overheap be linear in the number of subsystems actually using a given callback, rather than the number of registered subsystems. I've not done this yet since it didn't seem worth the complexity, but if the number of subsystems grows from what we have now it might be worthwhile.

Having a single rlimit subsystem seems a bit inflexible, since it would require anyone that wanted to track one resource to have to pay the overhead of tracking all resources. By splitting into separate subsystems, it would be possible to just pay the overhead for the resource tracking that you actually care about.

You mention that you think it makes the set of mount arguments more complex, but if you have middleware that can limit resource X, adding X to the list of subsystems at the point when a cgroupfs is mounted seems simple compared to the rest of the structure required to actual set limits and monitor usage for X.

Paul

Containers mailing list Containers@lists.linux-foundation.org https://lists.linux-foundation.org/mailman/listinfo/containers

\_\_\_\_\_\_\_\_\_\_\_\_\_\_\_\_\_\_\_\_\_\_\_\_\_\_\_\_\_\_\_\_\_\_\_\_\_\_\_\_\_\_\_\_\_\_\_

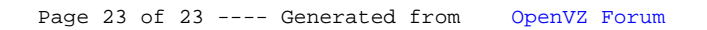